# APLICACIÓN IPASEN (MÓVIL O TABLET)

# CALIFICACIONES DEL ALUMNADO AUTORIZACIONES Y FIRMAS

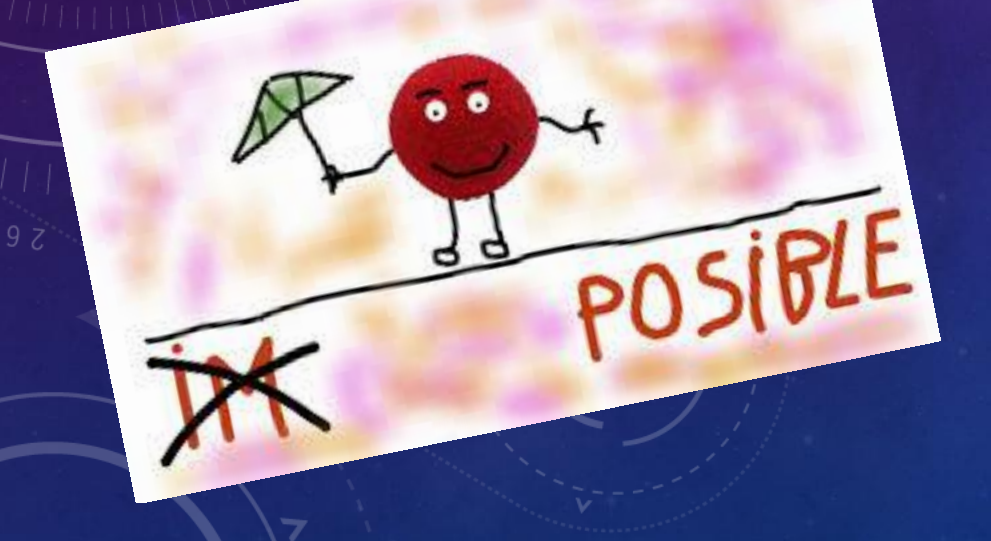

**iPasen** PASEN para dispositivos móviles **TPasen** 

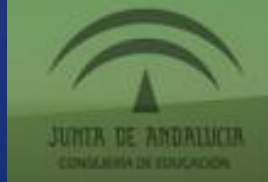

ull movistar 4G

18 % I

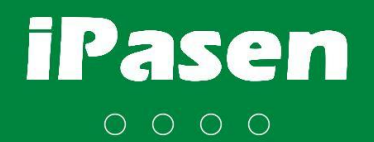

14:36

### ENTRAMOS EN IPASEN CON **NUESTRO PIN DE ACCESO**

 $92$  052 0 12<br>

 $\beta$  $\overline{2}$ 5 6 8  $\Theta$  $\mathbf{x}$ Junta de Andalucía Consejería de Educación y Deporte Entrar con No soy Icalfra290 mi contraseña

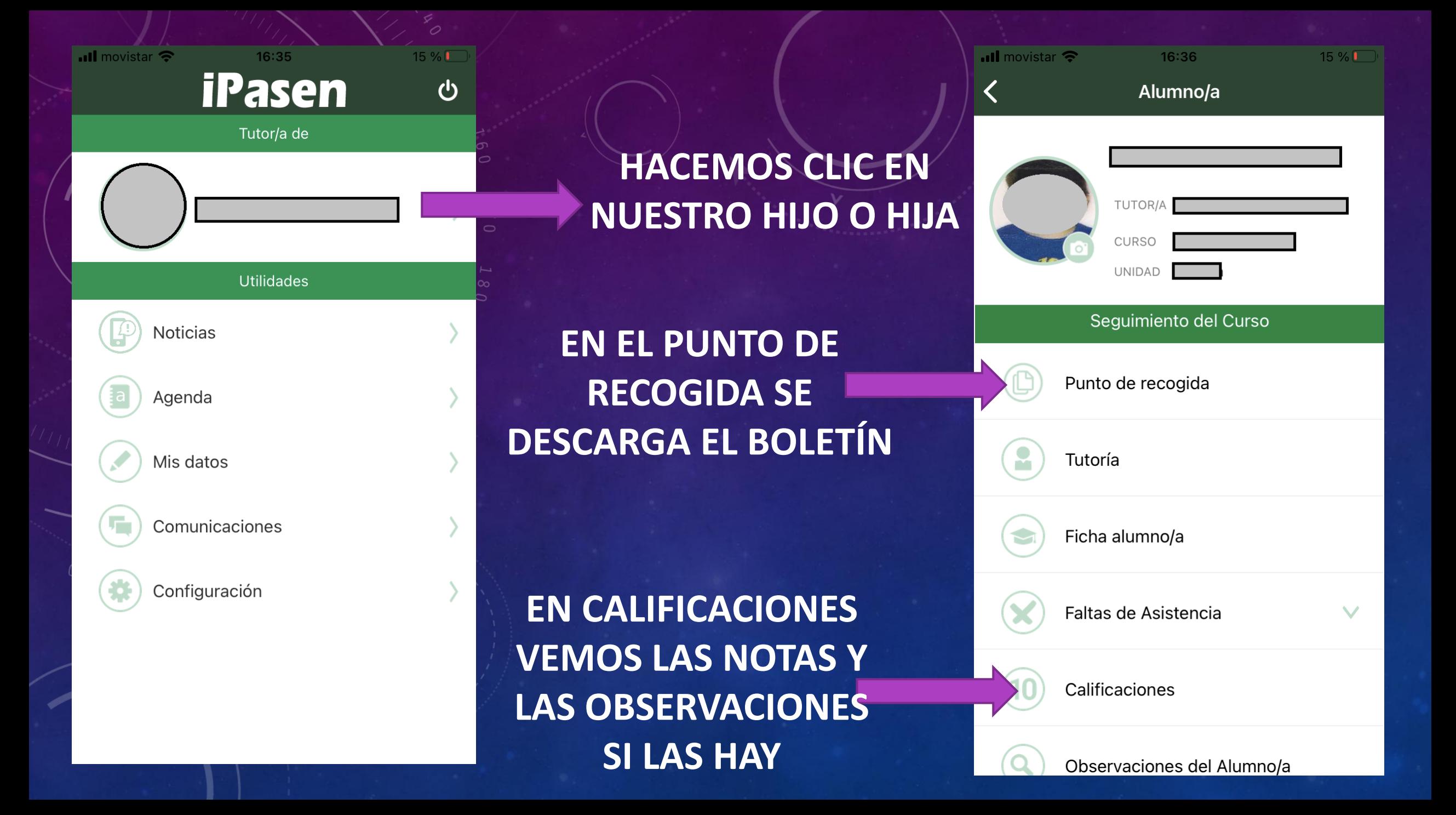

### **PUNTO DE RECOGIDA:**

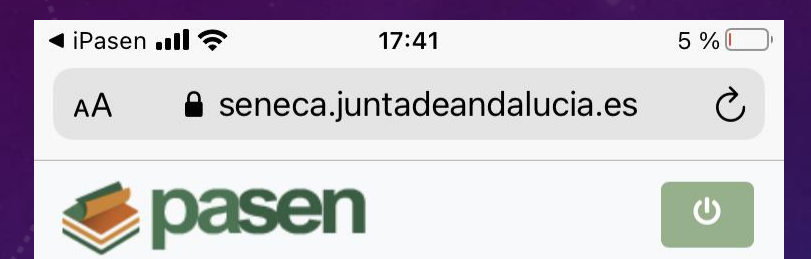

Punto de Recogida de Documentos

**AQUÍ ESTARÁ EL BOLETÍN DE CALIFICACIONES QUE SE PODRÁ DESCARGAR.**

AVISO: No se ha encontrado documentación para descargar.

زابا

IL

**TAMBIÉN SE PUEDE HACER EN UN ORDENADOR CON LA CLAVE IANDE [https://seneca.juntadeandalucia.es/seneca/](https://seneca.juntadeandalucia.es/seneca/puntoderecogida) [puntoderecogida](https://seneca.juntadeandalucia.es/seneca/puntoderecogida)**

 $\blacksquare$  movistar

 $(\mathbf{\ddot{\Xi}})$ 

### **Calificaciones**

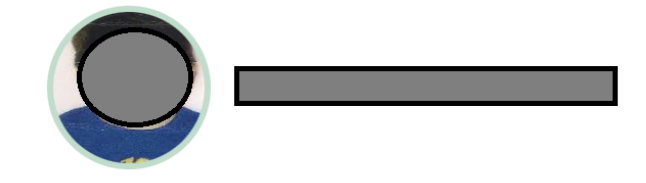

3º de Educ.Prima

 $1^a$  Evaluación  $\vee$ 

### **CALIFICACIONES:**

**AQUÍ SE VERÁN LAS CALIFICACIONES DE LAS ASIGNATURAS Y LAS OBSERVACIONES QUE HAYA REALIZADO EL PROFESORADO.**

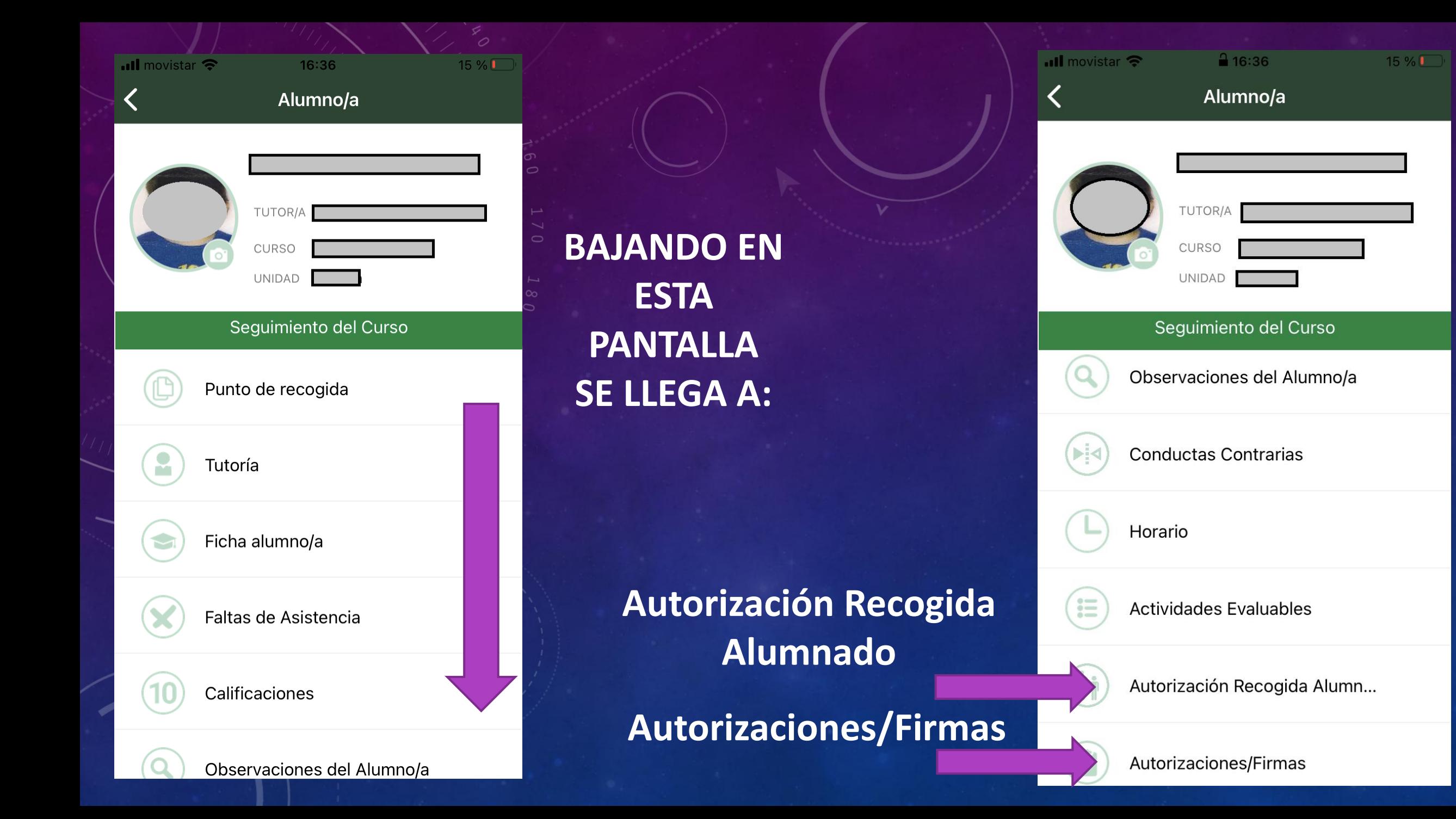

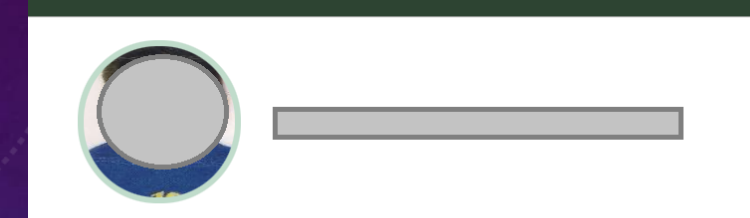

 $17:43$ 

Personas Autorizadas

No hay personas autorizadas

## **AUTORIZACIÓN RECOGIDA ALUMNADO:**

**Pueden añadir personas autorizadas a recoger al alumnado, distintas del padre y la madre**

Pulsando el signo + podemos añadir una persona autorizada

 $\blacksquare$  movistar

### **Autorizaciones/Firmas**

 $17:42$ 

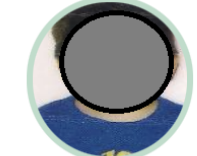

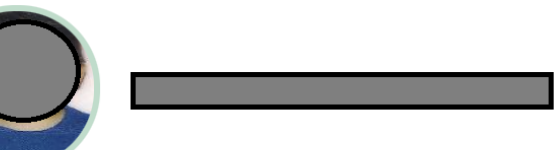

### Actividades

Motivo

AUTORIZACIÓN DEL USO DE LA IMAGEN DEL AL

Periodo firma 01/09/2020 - 31/08/2021 ?Firmado: **No** 

### **AUTORIZACIÓN / FIRMA:**

### **Aquí aparecerán autorizaciones y documentos que necesiten la firma de las familias.**

Las familias pueden autorizar el uso de la imagen del alumnado si no lo han hecho.

Pendiente de firma Fecha firma D/Dña No Autorizo Autorizo a mi hijo/a (null) del curso 3º de Educ.Prima. unidad<sup>20</sup> Primarilla actividad AUTORIZACIÓN DEL USO DE LA IMAGEN DEL ALUMNO/A Comentario

 $19:08$ 

Autorización/Firma

 $21\%$ <sub>1</sub>

 $\overline{\mathbf{u}}$  movistar

## **AUTORIZACIÓN / FIRMA:**

**Para completar la autorización o firma hay que pulsar en el icono con forma de bolígrafo**

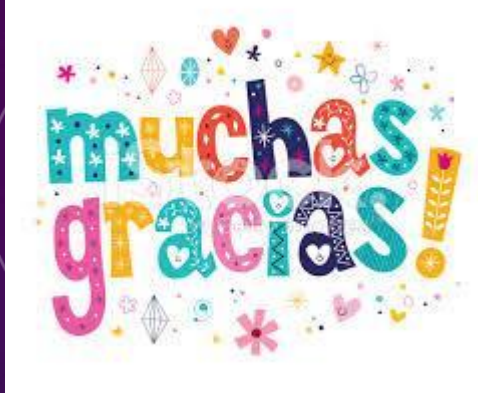

## Y PACIENCIA CON PASEN.

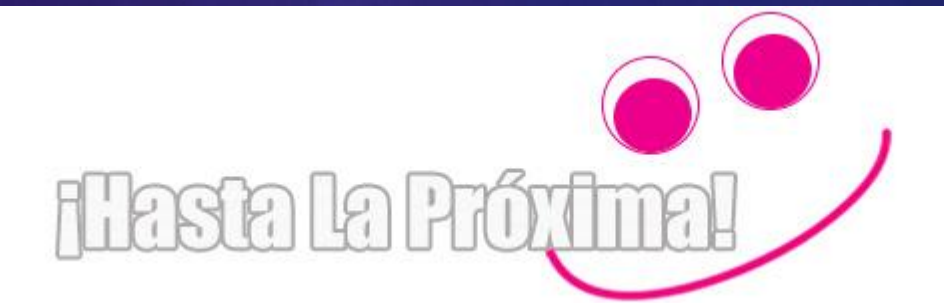